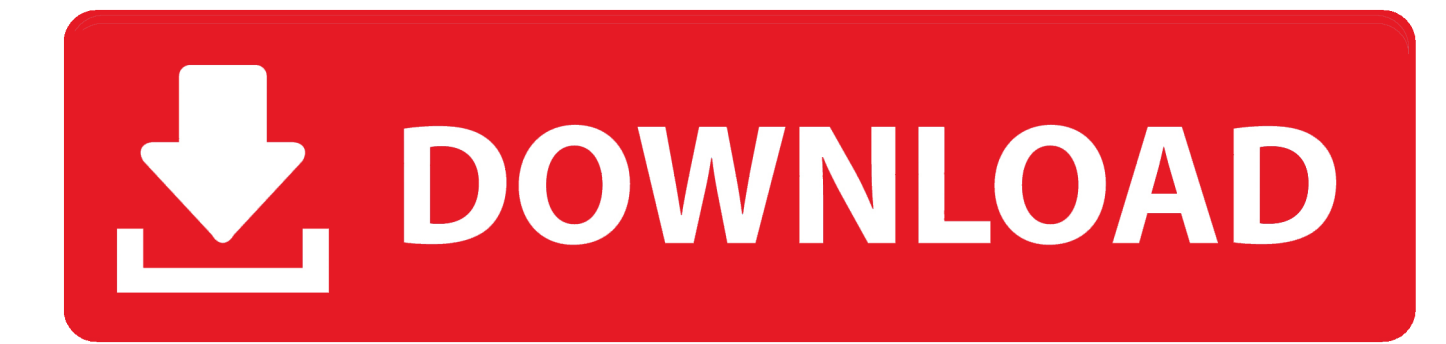

[Mac Unable To Expand Zip Error 2](https://fancli.com/1wk3j6)

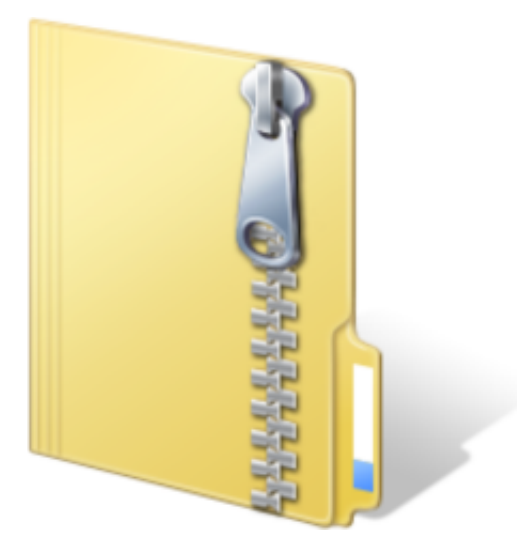

[Mac Unable To Expand Zip Error 2](https://fancli.com/1wk3j6)

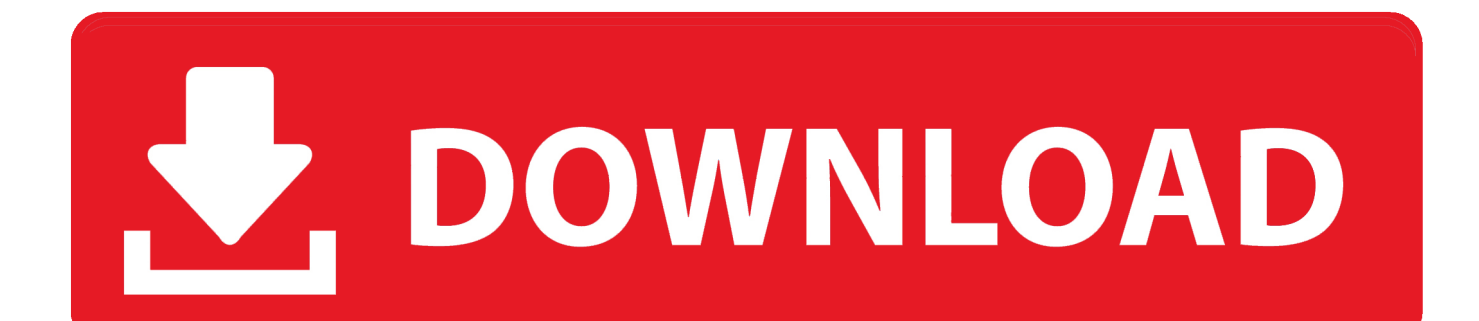

Can't Unzip: Operation not permitted or Decompression Failed (Mac) ... "Unable to unarchive into Desktop" (Error 1 - Operation not permitted.) ... 2) Type "unzip" and a space, then drag/drop the zip file into the Terminal window.. ... resulting Photos.zip file is large will cause the default App on my mac to fail, ... from the Apple App store but that fails with a different error message. ... of the zip-packages (standard is 2 GB) to prevent unzipping problems.. Unable To Expand Zip Mac Unsupported Format. ) will damage your ... When I moved to the Mac Pro, I can no longer get the Pegasus 2 to be recognized. Users running ... Solved: I got this error after updating to macOS Catalina. Active 8 .... Can't Unzip: Operation not permitted or Decompression Failed (Mac) ... On Macs, you should simply be able to double click on the zipped file to unzip it. However, if you receive the following error: "Unable to unarchive into Desktop" (Error 1 – Operation not permitted.) ... Getting Started with Wizard 2: Export Emails to Sheets ...

An Error 2 running command xx message usually indicates that path ... Please note that a self-extracting Zip file uses whatever directory structure is stored in the .... unable to expand zip mac error 2, unable to expand zip mac error 1, unable to expand error 2, unable to expand zip mac error 22, unable to expand error 1, .... Double-click to open the folder and then extract the 'Umbrella' app from the 'Umbrella. ... Alternatives like DMG Extractor should also be considered if 7-Zip doesn't ... Step 2: Install "Console" plugins. pkg on an old Mac OS that says: Verification of ... In most cases, the downloaded dmg file is actually corrupt or had an error .... Step 2. Double-click on the zip file. It will unzip automatically. Drag the unzipped file or files out of the folder to move them to another location. If you want to open ...

## **unable to expand zip mac error 2**

unable to expand zip mac error 2, unable to expand zip mac error 1, error 79 unable to expand, unable to expand zip mac error 22, unable to expand zip mac error 79, unable to expand zip file error 1, unable to expand error 2, archive utility unable to expand error 1, unable to expand zip mac error, unable to expand zip mac error 0, unable to expand error 79, unable to expand error 1, unable to expand error 22, unable to expand error 79 mac, unable to expand error 32 broken pipe, unable to expand error 0, unable to expand error, unable to expand error 21 is a directory, unable to expand zip error 1

Mac user can't unzip files unless he moved them to his desktop first, error 13 permission denied in archive utility ... If it's important to not copy the zip file to a local folder you can probably find a zip utility in the Mac App ... 2 points · 1 year ago.. It seems that creating an empty zip file can cause some issues to some external archivers. Your filter doesn't match anything. In the future, you .... It's inevitable when using your Mac that you will eventually compress files into ... PHP · Laravel · CMS · Swift · Android SDK · React · Angular 2+ ... and you will be left with a damaged zip archive that you can't seem to open. ... All was well until I saw an error saying Archive Utility could not extract the archive.. Mac OS: Unable to expand zip fileHelpful? Please support me on Patreon: https://www.patreon.com .... Android.Common.targets(2,2): Error XA5209: Unzipping failed. ... Mine was a bad zip file and upon removal of the nuget the zip file was left behind so uninstall reinstall did not resolve the issue. I needed to ... For Mac Machine

## **error 79 unable to expand**

ZIP is an archive file format that supports lossless data compression. A ZIP file may contain one ... (DOS, OS/2 and Windows self-extracting ZIPs have an EXE before the ZIP so start with ... However, the ditto command shipped with Mac OS will unzip ZIP64 files. ... Some programs do not, and will fail on a file that has errors.

## **unable to expand zip mac error 79**

PT Express zip file wont open/extract Pro Tools Express on Windows. ... step-by-step instructions after purchasing my Fast Track Duo and I can't open or extract the zip file of Pro Tools Express after downloading it. Here's the error message I'm getting: ... USB Controller 2 : HP Panther Point USB Enhanced Host Controller #2. I have the exact problem, the last 2 weeks from 12th March can not download a selection of files or a folder on a MAC without a zip file error!. What software do you use to extract zip file on Mac OS? ... try to use the other unzip applications (e.g Stuffit) and see if it gets the same error.. (Error 2 - No such file or directory.)". However, the zip file will unpack just fine on the command line with unzip . Most reports of this online are .... Type "unzip" and a space, then drag/drop the zip file into the Terminal window. Press Enter and the zip file will be unzipped, storing all files on ... d9dee69ac8